## **Innføring i ny prosess for timeplanlegging i TP**

## **Viktige felt i FS**

- 1. Det MÅ være en **Form**. Hvis ikke så vil ikke aktiviteten hentes inn til TP.
- 2. Det BØR være **Kapasitet totalt** og/eller **Antall plasser** for at TP skal kunne tildele stort nok rom. Dersom begge felt er utfylt så er det **Antall plasser** som gjelder.
- 3. Merk at det f.eks. for formene FOR, SEM og GR *ikke* fylles ut **Ønsket type rom**. Da MÅ det fylles ut **Antall rom** dersom aktiviteten skal ha rom. Antall rom = 1. Hvis ikke så hentes det over til TP som at aktiviteten ikke trenger rom.
	- a. På **Ønsket type rom** så *kan* man f.eks. legge inn AUD eller SEM dersom det er *helt* presserende. Hvis ikke så vil TP finne et seminarrom eller et auditorium alt etter hva som passer best til **Antall plasser**.

NB! Dersom man legger inn en romtype som ikke finnes i TP, så vil ikke aktiviteten hentes inn til TP. Dette gjelder bl.a. DATAROM og GRUPPEROM.

b. Man *kan* også legge inn spesifikt rom dersom det f.eks. er behov for et bestemt spesialrom.

NB! Dersom man legger inn et rom som ikke finnes i TP, så vil ikke aktiviteten hentes inn til TP.

4. Som hovedregel skal man ikke angi ukedag og klokkeslett, men man MÅ angi **Timetall pr uke** samt hvilke uker aktivitetstiden gjelder for. **Timetall pr uke** = 2 betyr vanlig forelesning på 1 time og 45 minutter. Dersom man angir klokkeslett trenger man ikke å angi timetall pr uke.

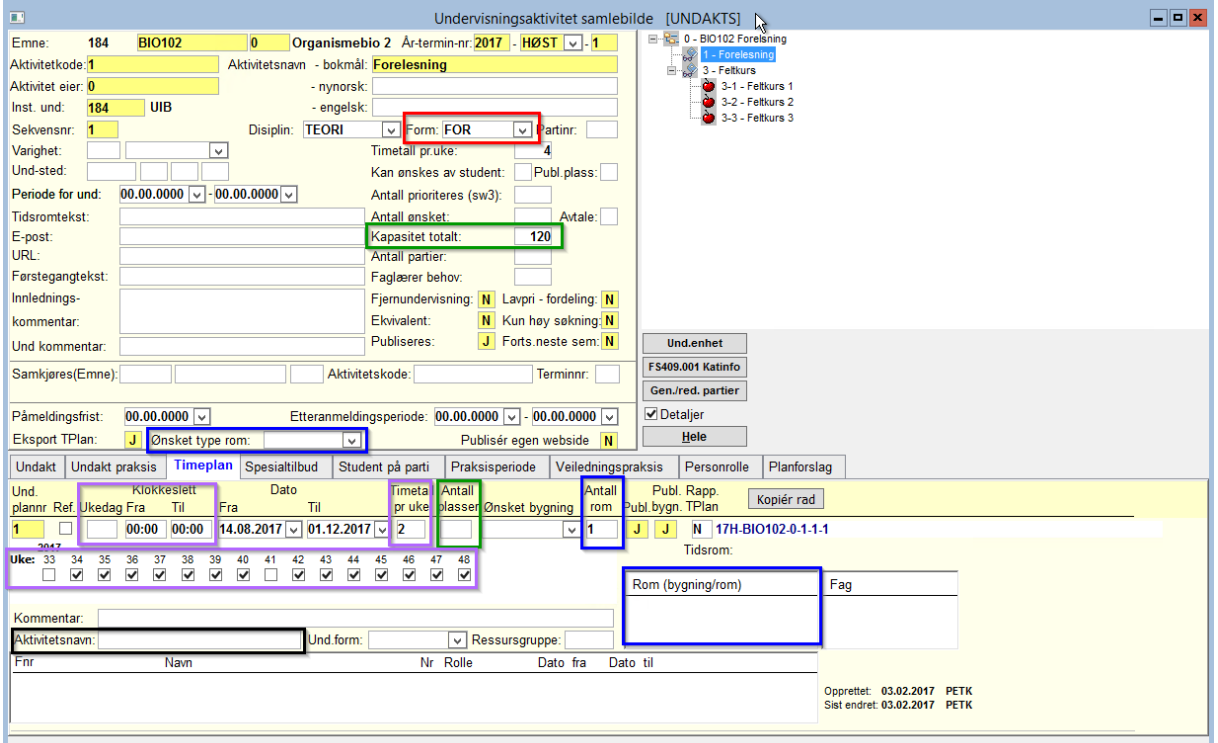